## **INDICE**

1.- INTRODUCCIÓN3

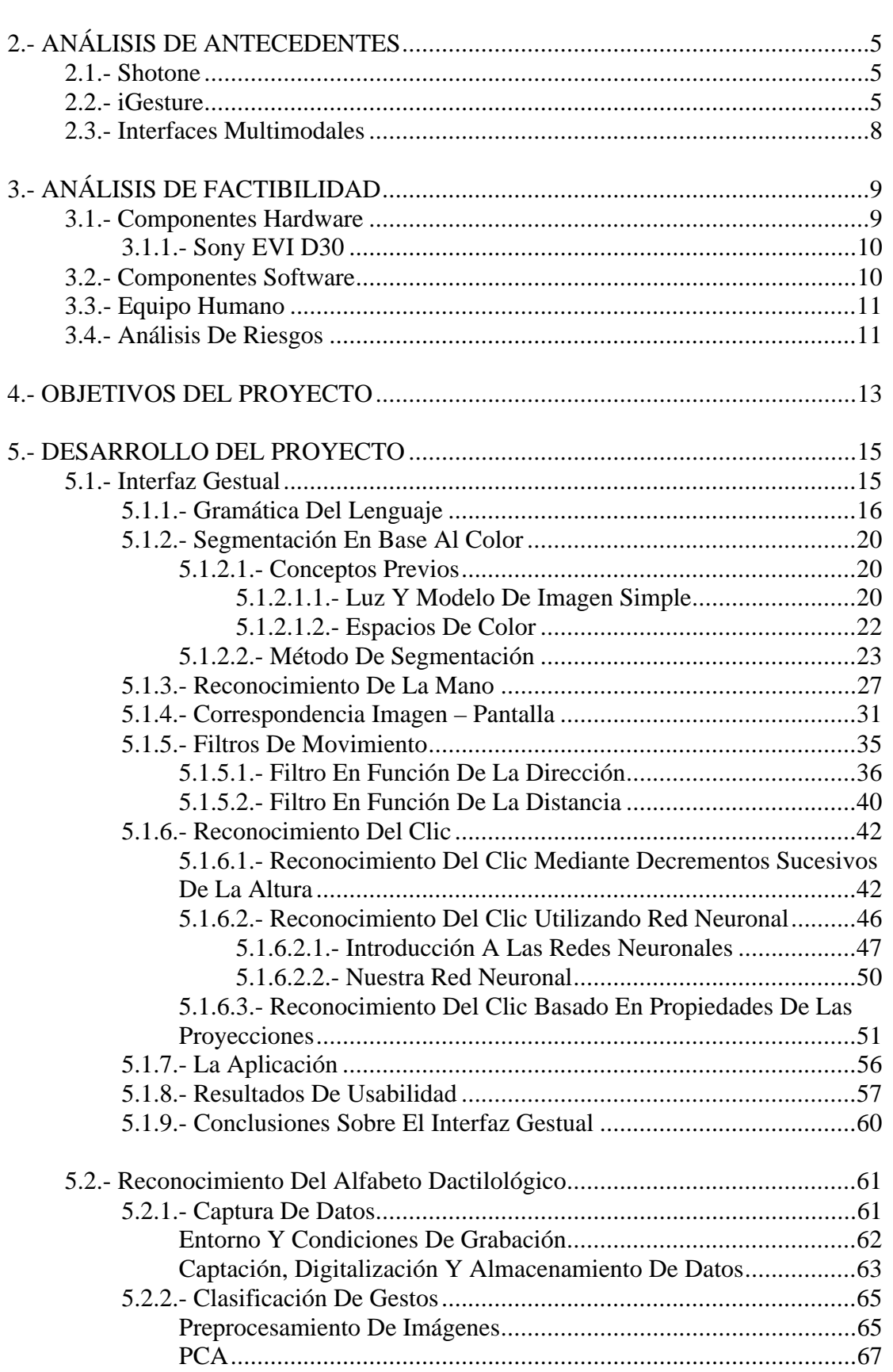

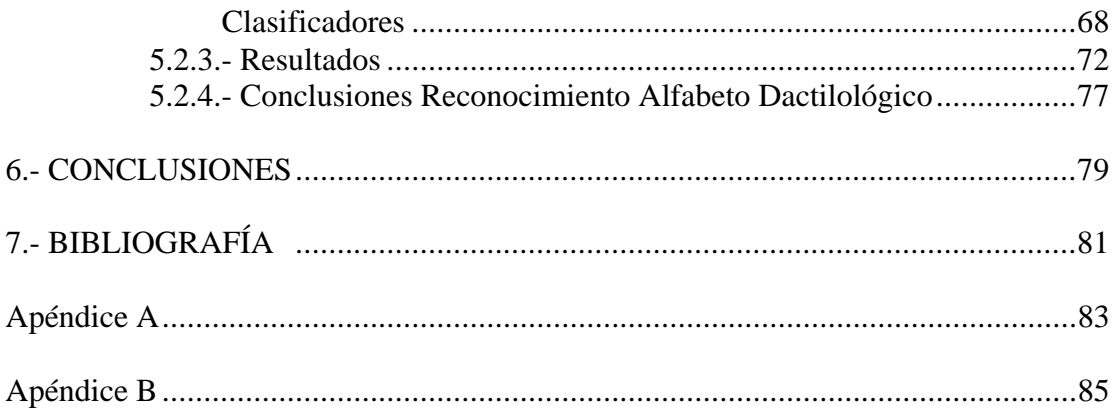

## **ÍNDICE DE FIGURAS (dejar un enter entre fotos de distintos capitulos y corregir datos en memoria (mal escrito y eso) y tipo de clasidficacion al final, 1nn,3nn,gaus)**

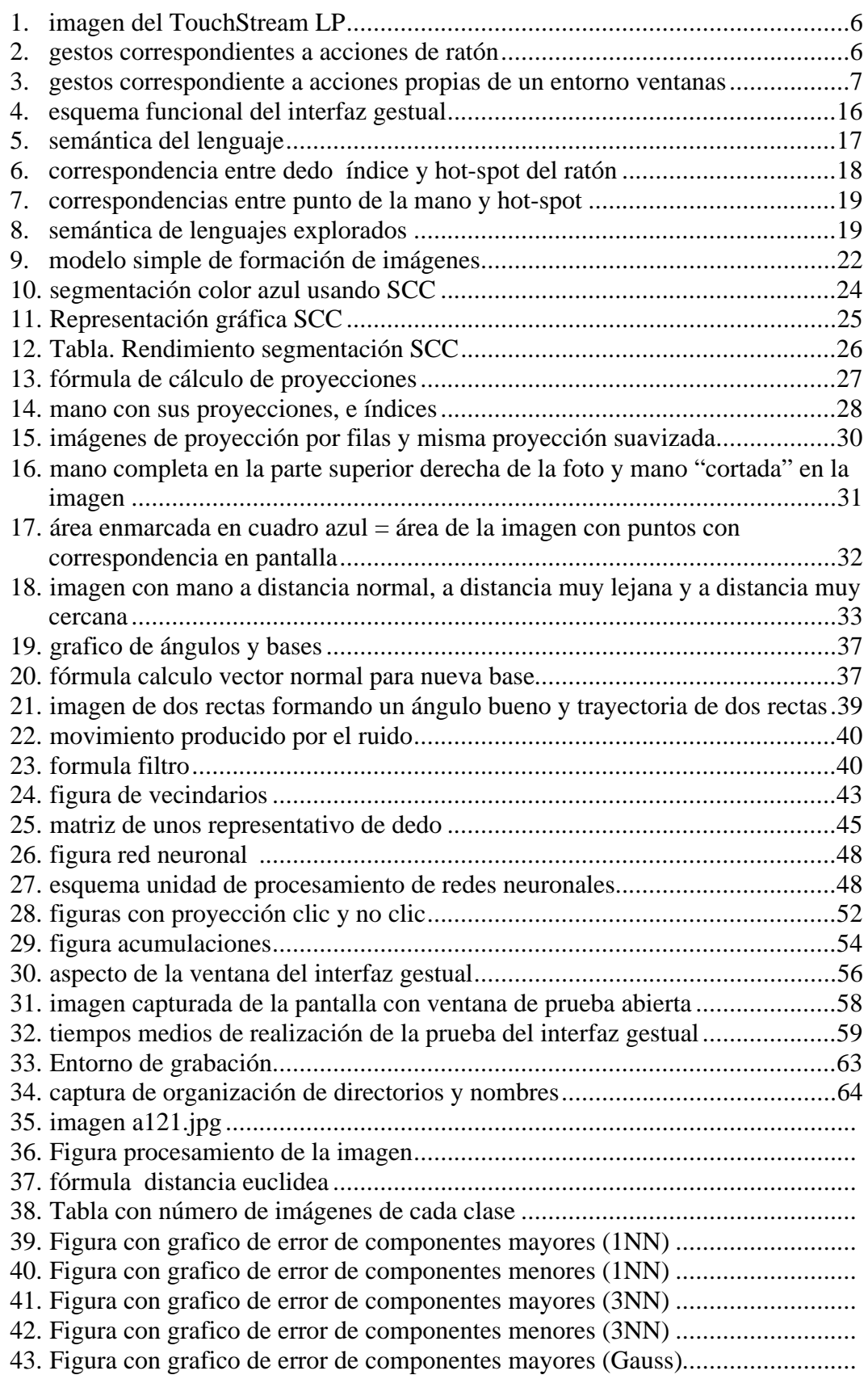

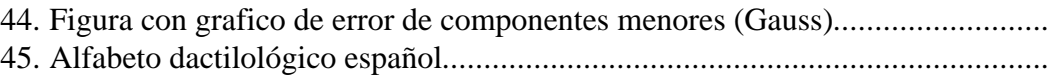